# NSPropertyMapping Class Reference

Cocoa > Data Management

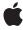

Ć

Apple Inc. © 2007 Apple Inc. All rights reserved.

No part of this publication may be reproduced, stored in a retrieval system, or transmitted, in any form or by any means, mechanical, electronic, photocopying, recording, or otherwise, without prior written permission of Apple Inc., with the following exceptions: Any person is hereby authorized to store documentation on a single computer for personal use only and to print copies of documentation for personal use provided that the documentation contains Apple's copyright notice.

The Apple logo is a trademark of Apple Inc.

Use of the "keyboard" Apple logo (Option-Shift-K) for commercial purposes without the prior written consent of Apple may constitute trademark infringement and unfair competition in violation of federal and state laws.

No licenses, express or implied, are granted with respect to any of the technology described in this document. Apple retains all intellectual property rights associated with the technology described in this document. This document is intended to assist application developers to develop applications only for Apple-labeled computers.

Every effort has been made to ensure that the information in this document is accurate. Apple is not responsible for typographical errors.

Apple Inc. 1 Infinite Loop Cupertino, CA 95014 408-996-1010

Apple, the Apple logo, Cocoa, Mac, and Mac OS are trademarks of Apple Inc., registered in the United States and other countries.

Simultaneously published in the United States and Canada.

Even though Apple has reviewed this document, APPLE MAKES NO WARRANTY OR REPRESENTATION, EITHER EXPRESS OR IMPLIED, WITH RESPECT TO THIS DOCUMENT, ITS QUALITY, ACCURACY, MERCHANTABILITY, OR FITNESS FOR A PARTICULAR PURPOSE. AS A RESULT, THIS DOCUMENT IS PROVIDED "AS 15," AND YOU, THE READER, ARE ASSUMING THE ENTIRE RISK AS TO ITS QUALITY AND ACCURACY.

IN NO EVENT WILL APPLE BE LIABLE FOR DIRECT, INDIRECT, SPECIAL, INCIDENTAL, OR CONSEQUENTIAL DAMAGES RESULTING FROM ANY

DEFECT OR INACCURACY IN THIS DOCUMENT, even if advised of the possibility of such damages.

THE WARRANTY AND REMEDIES SET FORTH ABOVE ARE EXCLUSIVE AND IN LIEU OF ALL OTHERS, ORAL OR WRITTEN, EXPRESS OR IMPLIED. No Apple dealer, agent, or employee is authorized to make any modification, extension, or addition to this warranty.

Some states do not allow the exclusion or limitation of implied warranties or liability for incidental or consequential damages, so the above limitation or exclusion may not apply to you. This warranty gives you specific legal rights, and you may also have other rights which vary from state to state.

# Contents

# NSPropertyMapping Class Reference 5

```
Overview 5
Tasks 5
Managing Mapping Attributes 5
Instance Methods 6
name 6
setName: 6
setUserInfo: 6
setValueExpression: 7
userInfo 7
valueExpression 7
```

# **Document Revision History 9**

## Index 11

# NSPropertyMapping Class Reference

Inherits from NSObject

Conforms to NSObject (NSObject)

Framework /System/Library/Frameworks/CoreData.framework

**Availability** Available in Mac OS X v10.5 and later.

Companion guide Core Data Model Versioning and Data Migration Programming Guide

**Declared in** NSPropertyMapping.h

# Overview

Instances of NSPropertyMapping specify in a mapping model how to map from a property in a source entity to a property in a destination entity.

# **Tasks**

# **Managing Mapping Attributes**

- name (page 6)

Returns the name of the property in the destination entity for the receiver.

- setName: (page 6)

Sets the name of the property in the destination entity for the receiver.

valueExpression (page 7)

Returns the value expression for the receiver.

- setValueExpression: (page 7)

Sets the value expression for the receiver.

userInfo (page 7)

Returns the user info for the receiver.

- setUserInfo: (page 6)

Sets the user info for the receiver.

# **Instance Methods**

#### name

Returns the name of the property in the destination entity for the receiver.

```
- (NSString *)name
```

#### **Return Value**

The name of the property in the destination entity for the receiver.

#### **Availability**

Available in Mac OS X v10.5 and later.

#### See Also

```
- setName: (page 6)
```

#### **Declared In**

NSPropertyMapping.h

## setName:

Sets the name of the property in the destination entity for the receiver.

```
- (void)setName:(NSString *)name
```

### **Parameters**

name

The name of the property in the destination entity for the receiver.

### **Availability**

Available in Mac OS X v10.5 and later.

#### See Also

```
- name (page 6)
```

#### **Declared In**

NSPropertyMapping.h

## setUserInfo:

Sets the user info for the receiver.

```
- (void)setUserInfo:(NSDictionary *)userInfo
```

#### **Parameters**

userInfo

The user info for the receiver.

#### **Availability**

Available in Mac OS X v10.5 and later.

#### See Also

userInfo (page 7)

#### **Declared In**

NSPropertyMapping.h

# setValueExpression:

Sets the value expression for the receiver.

- (void)setValueExpression:(NSExpression \*)expression

#### **Parameters**

expression

The the value expression for the receiver.

## **Availability**

Available in Mac OS X v10.5 and later.

#### See Also

```
- setValueExpression: (page 7)
```

#### **Declared In**

NSPropertyMapping.h

## userInfo

Returns the user info for the receiver.

```
- (NSDictionary *)userInfo
```

#### **Return Value**

The user info for the receiver.

#### **Availability**

Available in Mac OS X v10.5 and later.

#### See Also

```
- setUserInfo: (page 6)
```

### **Declared In**

 ${\sf NSPropertyMapping.h}$ 

# ${\bf value Expression}$

Returns the value expression for the receiver.

```
- (NSExpression *)valueExpression
```

#### **Return Value**

The value expression for the receiver.

## Discussion

The expression is used to create the value for the destination property.

## **Availability**

Available in Mac OS X v10.5 and later.

#### See Also

- setValueExpression: (page 7)

#### **Declared In**

NSPropertyMapping.h

# **Document Revision History**

This table describes the changes to NSPropertyMapping Class Reference.

| Date       | Notes                                                                                                    |
|------------|----------------------------------------------------------------------------------------------------|
| 2007-05-22 | First version of a document that describes the class used to specify how to map a Core Data property during migration. |

## **REVISION HISTORY**

**Document Revision History** 

# Index

| N                                                                                                    |
|----------------------------------------------------------------------------------------------------|
| name instance method 6                                                                                     |
|                                                                                                    |
| S                                                                                                    |
| <pre>setName: instance method 6 setUserInfo: instance method 6 setValueExpression: instance method 7</pre> |
| U                                                                                                    |
| userInfo instance method 7                                                                                 |
|                                                                                                    |
| V                                                                                                    |
| valueExpression instance method 7                                                                          |